## **iNZight Time Series Quick Reference**

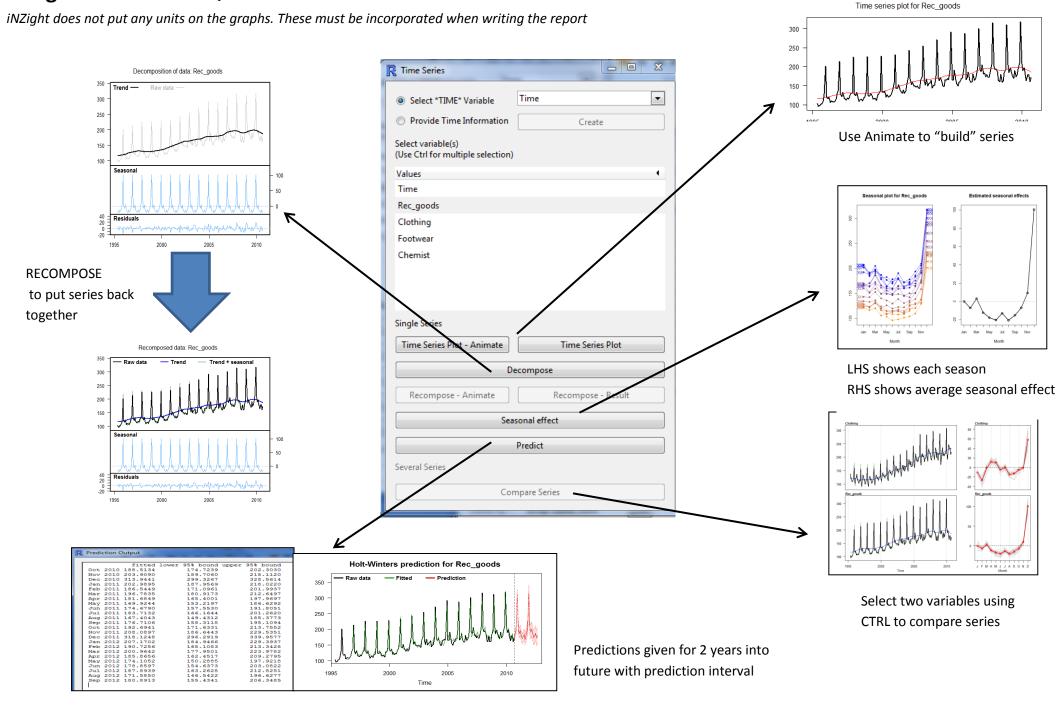